## Laboratorijske vaje Industrijski krmilni in regulacijski sistemi 2012/13

#### **6. laboratorijska vaja**

# **Vodenje temperature v jedru reaktorja z upoštevanjem omejitev**

### **Matematično modeliranje šaržnega procesa**

Šaržni reaktor, ki ga bomo obravnavali, prikazuje slika 1. Njegovo delovanje bomo opisali s pomočjo matematičnega modela.

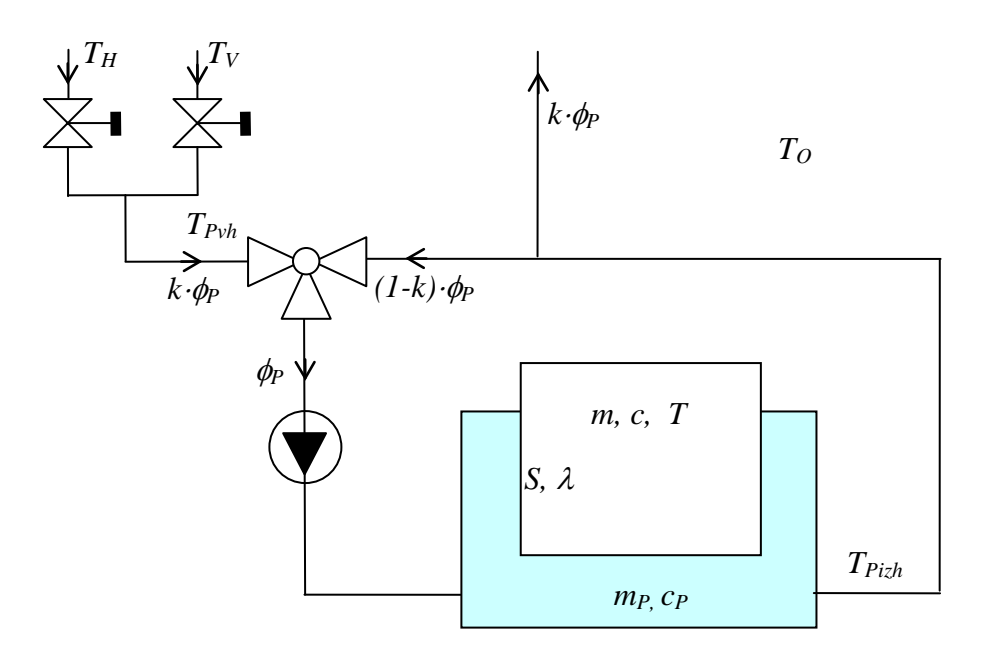

Slika 1. Shematičen prikaz šaržnega reaktorja

V reaktorju se mešajo sestavine, ki se segrevajo po določenem temperaturnem profilu, podanim z referenčnim receptom, in reagirajo v končni produkt. Reaktor ogrevamo oziroma hladimo preko plašča, po katerem se pretaka voda, ki je ali hladna  $(T_H)$  ali vroča  $(T_V)$ . Na temperaturo vode na vhodu plašča lahko vplivamo z dvema on/off ventiloma za dotok hladne oziroma vroče vode in preko mešalnega ventila, ki meša vhodno vodo in povratno vodo iz plašča (refluks).

Namen vodenja je, da temperatura snovi v reaktorju sledi želeni temperaturi podani z receptom. To zagotovimo z algoritmom vodenja, ki vpliva na naslednje izvršne člene procesa: on/off ventila za dotok hladne oziroma tople vode in mešalni ventil. Pri tem moramo zagotoviti, da temperatura plašča *TPizh* ne preseže določene zgornje meje (*TPmax*).

Matematični model dobimo iz fizikalnih zakonitosti procesa. Glede na zakon o ohranitvi energije v plašču lahko zapišemo

$$
m_{p}c_{p} \frac{dT_{p_{izh}}}{dt} = k\phi_{p}c_{p}T_{p_{vh}} + (1-k)\phi_{p}c_{p}T_{p_{izh}} - \phi_{p}c_{p}T_{p_{izh}} - \lambda S(T_{p_{izh}} - T) - \lambda_{o}S_{o}(T_{p_{izh}} - T_{o})
$$

za kotel pa velja

$$
mc\frac{dT}{dt} = \lambda S(T_{Pizh} - T)
$$

kjer uporabljeni simboli predstavljajo:

- *mP* masa snovi v plašču,
- *m* masa snovi v kotlu,
- *cP* specifična toplota snovi v plašču,
- *c* specifična toplota snovi v kotlu,
- *T*<sub>Pizh</sub> izhodna temperatura plašča,<br>*T* temperatura snovi v kotlu.
- *T* temperatura snovi v kotlu,
- *k* faktor odprtja mešalnega ventila (od 0 do 1),
- φ*<sup>P</sup>* masni pretok tekočine skozi plašč,
- $T_{Pvh}$  temperatura vhodne tekočine v mešalni ventil, ki je lahko  $T_H$  ali  $T_V$ ,
- *TH* temperatura hladne vode,
- *TV* temperatura vroče vode,
- λ toplotna prevodnost spoja med plaščem in kotlom,
- *S* skupna površina spoja med plaščem in kotlom,
- $\lambda_0$  toplotna prevodnost spoja med plaščem in okolico,
- *SO* skupna površina spoja med plaščem in okolico,
- *TO* temperatura okolice.

Gornji matematični model smo realizirali v okolju Matlab-Simulink.

V primeru 600-litrskega kotla ima obravnavani model naslednje parametre:

$$
m = 600kg, m_P = 40kg, S = S_O = 2m^2, \lambda = 420 \frac{W}{m^2 K}, \lambda_O = 84 \frac{W}{m^2 K}
$$
  

$$
\phi_P = 1.6kg / s, c = c_P = 4200 \frac{J}{kgK}, T_H = 12^{\circ}C, T_V = 75^{\circ}C, T_0 = 17^{\circ}C
$$

pri maksimalni in minimalni temperaturi plašča, ki sta enaki

 $T_{P\max} = 60^{\circ}C$ 

 $T_{P\min} = 10^{\circ}C$ 

**Zahteve pri vodenju** so naslednje:

**hitri nastavitveni časi (izregulacija regulacijskega pogreška), majhni prenihaji temperature,** 

**omejitev temperature plašča reaktorja,** 

**majhno število preklopov ventilov za hladno in toplo vodo**.

Primer simulacije zaprtozančnega vodenja temperature vidimo na sliki 2.

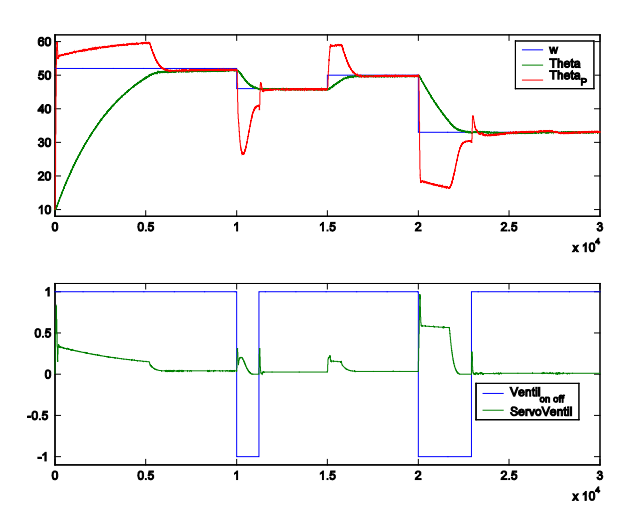

Slika 2. Primer vodenja šaržnega procesa

Na sliki 2 prvi graf prikazuje potek temperature v kotlu, v plašču ter referenčno temperaturo, drugi graf pa stanje on/off ventila in položaj mešalnega ventila.

### **Naloga**:

- 1. Realizirajte model reaktorja v Simulinku.
- 2. Realizirajte shemo vodenja, ki upošteva omejitve temperature plašča in ostale zahteve vodenja. Vodenje realizirajte s kaskadno shemo. Začetni vrednosti temperatur plašča in kotla naj bosta enaki temperaturi okolice. Referenčna temperatura naj bo nekaj časa 35°C, potem pa naj skoči na 45°C.